# React - Refs

Refs slouží k udržení odkazu na nějaký element nebo komponentu. Můžeme je použít pro řízení focusu, výběr textu, nebo třeba při integrování s knihovnami třetích stran. Neměli bychom je ale nadužívat.

### Vytvoření Ref

Vytvořit ref můžeme pomocí funkce React.createRef a nastavením atributu ref na nějaký element.

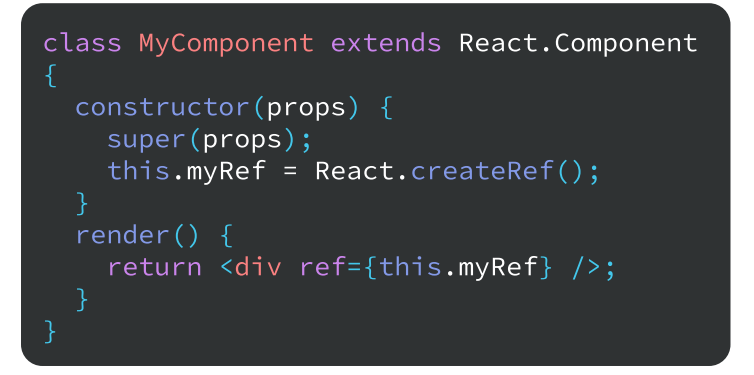

### Přístup k elementu ref

Poté co se elementu v render metodě předá atribut ref, tak k němu máme přes ref přístup.

Pokud ref použijeme na normální HTML element, tak bude ref odkazovat na DOM element. Pokud ji použijeme na class komponentu, tak ref bude odkazovat na instanci této komponenty. Na function komponenty se ref použít nedá, protože nemají instance.

const node = this.myRef.current;

#### Callback Ref

Další cesta jak použít ref je nastavit funkci, která jako argument přijímá DOM element nebo instanci komponenty. Tu si potom můžeme uložit třeba někde do proměnné.

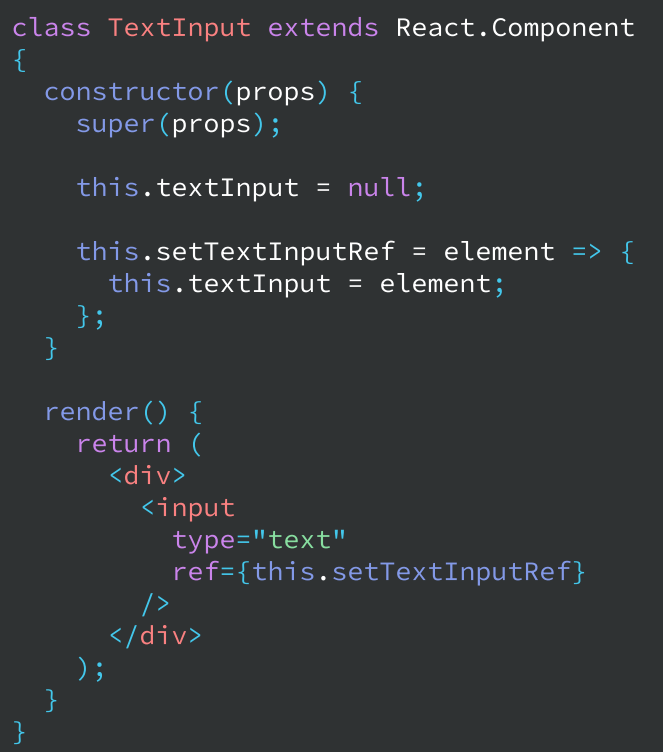

## Přeposílání ref

Pokud u některé komponenty chceme ref poslat k nějakému jejímu potomkovi, můžeme ji vytvořit pomocí funkce forwardRef.

```
const
 FancyButton = 
<br />
special">
<br />
special">
<br />
special">
<br />
special">
<br />
special">
special">
<br />
special">
special">
special">
special">
special">
special">
special">
special">
special">
React.forwardRef((props, ref) \Rightarrow ({props. children}</button>
```